Resource Booker – A quick user sheet to request a room across the University of Otago

## Log in to Resource Booker

Go to <u>https://resourcebooker.otago.ac.nz</u> use your University of Otago username and password after clicking Log in.

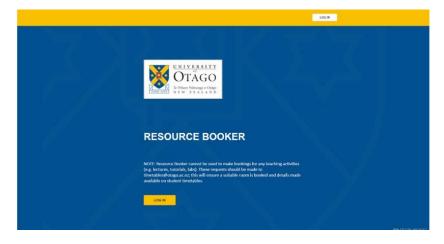

## Make a Booking

The Resource Booker dashboard is customised to each user. This means that you will only see the rooms available for you to book. This will include access to meeting room bookings, and casual bookings for teaching spaces.

|                                                             | Make a booking            |                                     | Q Search ? |
|-------------------------------------------------------------|---------------------------|-------------------------------------|------------|
| ×                                                           |                           |                                     |            |
| AMANDA<br>Otapo-Test<br>LOGOUT                              | <u>ت</u><br>ال <b>ش</b> ا | <b>₽</b> ~□                         |            |
| to the two two two two two two two two two two              | 1. Request a Meeting Room | 2. View bookings of Teaching Spaces |            |
| E My bookings                                               |                           |                                     |            |
| Notifications                                               |                           |                                     |            |
|                                                             |                           |                                     |            |
| ADMINISTRATION                                              |                           |                                     |            |
| Help + Contact us<br>Pacific/Juckland (+13.90)<br>(righth * |                           |                                     |            |

On the Make a Booking page, there will be a choice of tiles for you to select the type of room you want to book. Tile 1 Request a meeting room is for bookings in rooms that are managed by departments. Tile 2 Request a casual booking of teaching space is for casual booking of rooms/lecture theatres managed by Timetables.

Refine your search using the filters on the right-hand side of the screen, the list of available rooms will update accordingly. The location folders will remain the same.

| Make a booking → 1. Request a Meeting Room                                                                                                    | Q Search |                     |                                                                                                    |                                                                             |           |         | 0        |          |  |
|----------------------------------------------------------------------------------------------------|----------|---------------------|----------------------------------------------------------------------------------------------------|-----------------------------------------------------------------------------|-----------|---------|----------|----------|--|
| 🕌 1. REQUEST A MEETING ROOM                                                                                                    | D        |                     |                                                                                                    |                                                                             |           |         |          |          |  |
| () When booking a room outside your department, please contact the relevant CS Administrator to check on any specific access requirements such as collecting a doot key.                                                                                                    |          | REFINE SEARCH       |                                                                                                    |                                                                             |           |         |          |          |  |
|                                                                                                    | _        | SINGLE              |                                                                                                    |                                                                             |           |         |          |          |  |
| Q Search a resource                                                                                                    |          |                     |                                                                                                    |                                                                             |           |         |          |          |  |
| Meeting rooms in the Commerce Division                                                                                                    |          | Span multiple days  |                                                                                                    |                                                                             |           |         |          |          |  |
| Meeting rooms in the Health Sciences Division                                                                                                    |          | _ Spa               | n multiple                                                                                                    |                                                                             | vember, 2 | 0020    |          | >        |  |
| Image: Image: |          |                     |                                                                                                    | We                                                                          | Th        | Fr      | Sa       | Su       |  |
| Meeting rooms in the Sciences Division                                                                                                    |          | 26<br>2<br>9        | 27<br>3<br>10                                                                                                    | 28<br>4<br>11                                                               | 29<br>5   | 30<br>6 | 31       | 8        |  |
| 1 1 Meeting rooms in the Services Division                                                                                                    |          | 16                  | 17                                                                                                    | 18                                                                          | 12        | 13 20   | 14<br>21 | 15<br>22 |  |
| Bielschowsky Room                                                                                                    | D        | 23<br>30            | 24                                                                                                    | 25<br>2                                                                     | 26<br>3   | 27<br>4 | 28<br>5  | 29<br>6  |  |
| Hercus G05                                                                                                    | D        | Set a specific time |                                                                                                    |                                                                             |           |         |          |          |  |
| Hercus G16                                                                                                    |          |                     |                                                                                                    | From:       To:                                                             |           |         |          |          |  |
| Hercus G18                                                                                                    | D        |                     |                                                                                                    |                                                                             |           |         | _        |          |  |
| ITS Divisional Meeting Room                                                                                                    |          |                     |                                                                                                    | Duration Select •                                                           |           |         |          |          |  |
| Lawrence Wright Room                                                                                                    |          |                     | CAMPUS LOCATION                                                                                                    |                                                                             |           |         |          |          |  |
| OBS Boardroom (2.19/2.20)                                                                                                    |          |                     | For Dunedin campus, "East" includes the College of Education and<br>Stadium while "South" includes Health Sciences and Surveying. |                                                                             |           |         |          |          |  |
| OBS Dean's Office Meeting Room                                                                                                    |          |                     |                                                                                                    | <ul> <li>Dunedin Campus - Central</li> <li>Dunedin Campus - East</li> </ul> |           |         |          |          |  |
|                                                                                                    |          |                     |                                                                                                    |                                                                             |           |         |          |          |  |

Click on the information icon for further information about the room.

Once you have decided which room you wish to book, click on the room name to see the calendar view. In the calendar, click the day and time you wish to book.

The booking form will open and be pre-populated with the date and time information.

|       |                             |                                 | Booking title              |              |      | <b>^</b>                                   |                              |                            |                              |                         |
|-------|-----------------------------|---------------------------------|----------------------------|--------------|------|--------------------------------------------|------------------------------|----------------------------|------------------------------|-------------------------|
| MONTH | WEEK DAY                    | °=                              |                            |              |      |                                            |                              | •                          | TODAY                        | KE                      |
|       | Mon 9 Nov                   |                                 |                            |              |      | Fri 13 Nov                                 | Sat 1                        | 4 Nov                      | Sun                          | 15 Nov                  |
| 0:00  |                             | :00 - 8:00 0:0<br>navailable Un | 🛗 SINGLE                   | ₹2 RECURRING |      | - 7:45 0:00 - 8:00<br>vailable Unavailable | 0:00 - 12:59<br>Unavailable  | 0:00 - 7:45<br>Unavailable | 0:00 - 12:59<br>Unavailable  | 0:00 - 7:4<br>Unavailat |
| 1:00  |                             |                                 | From                       |              |      |                                            |                              |                            | Charandolo                   |                         |
| 2:00  |                             |                                 | 12/11/2020                 | 10           | 00   |                                            |                              | I                          |                              |                         |
| 3:00  |                             |                                 | To<br>12/11/2020           | 11           | . 00 |                                            |                              | I                          |                              |                         |
| 4:00  |                             |                                 | 12/11/2020                 |              |      |                                            |                              | I                          |                              | L                       |
| 5:00  |                             |                                 | Book on behalf of someone? |              |      |                                            |                              |                            |                              | L                       |
| 6:00  |                             |                                 | Attendees*                 |              |      |                                            |                              |                            |                              | L                       |
| 7:00  |                             |                                 |                            |              |      |                                            |                              |                            |                              | L                       |
| 8:00  |                             |                                 | Booker code (if known)     |              |      |                                            |                              |                            |                              |                         |
| 9:00  | 9:00 - 10:00<br>Test (Nick) |                                 |                            |              | Ŧ    |                                            |                              |                            |                              |                         |
| 10:00 |                             | 10:<br>Exa                      | Contact Name*              |              |      |                                            |                              |                            |                              |                         |
| 11:00 |                             |                                 |                            |              |      |                                            |                              |                            |                              |                         |
| 12:00 |                             |                                 | Email Address*             |              |      |                                            |                              |                            |                              |                         |
| 13:00 |                             |                                 |                            |              |      | 0 - 14:00<br>urring Booking (Amanda        | 13:00 - 23:59<br>Unavailable |                            | 13:00 - 23:59<br>Unavailable |                         |
| 14:00 |                             |                                 |                            |              |      | uning booking (Amanda                      | onavanable                   |                            | Unavailable                  |                         |
| 15:00 |                             |                                 | Telephone Number*          |              |      |                                            | -                            |                            |                              |                         |
| 16:00 |                             |                                 |                            |              |      | -                                          |                              |                            |                              |                         |

You can select recurring bookings using the recurring tab. Single booking is the default.

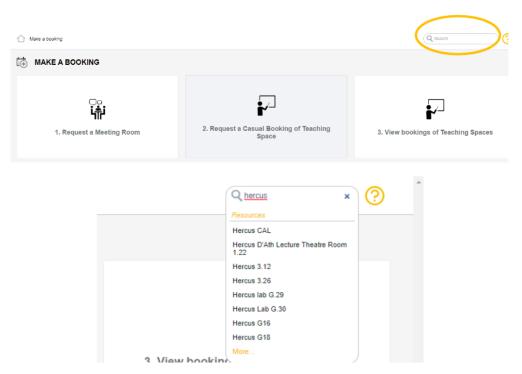

For a specific search enter the room name into the Search box.

Once you have completed the booking form, click the Book button. You will see a message indicating that the booking has been accepted or pending. You will receive an email notification of your booking request, and an on-screen confirmation will appear.

For further information, i.e. how to edit, cancel, make a recurring booking or to read the full room booking user guide, watch how to book a room and read FAQs <u>click here</u>

Any issues please contact your administration support or contact AskOtago.